### LAB

#### NUMA Control for Hybrid Applications

Hang Liu & Xiao Zhu April 19, 2013

**Texas Advanced Computing Center** 

THE UNIVERSITY OF TEXAS AT AUSTIN

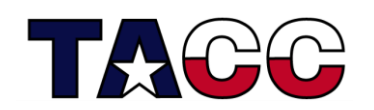

THE UNIVERSITY OF **AT AUSTIN** 

# What you will learn

- Using numactl in execution of serial, MPI and a 2x# (2) tasks each with # threads) hybrid code
- For on site users, untar the file numahybrid.tar
	- cd (Start in your home directory.)
	- tar xvf ~train00/numahybrid.tar(extract files)
	- cd numahybrid
- For remote users, download the lab\_numahybrid\_external.tar, and refer the README in it about how to experiment numactl on your local system.

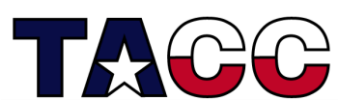

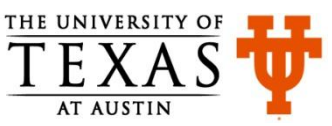

# numactl\_serial on Stampede

 The memory intensive daxpy code is run on two different sockets using local, interleave and off-socket-memory policies. See the job script and the table on the next page for the numactl options. Run the job and report the times and relative performance.

- Change directory to numactl\_serial: \$ cd numactl serial
- Compile the dapxy program: \$ make
- Launch the batch job:

\$ sbatch job

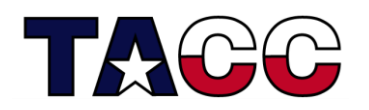

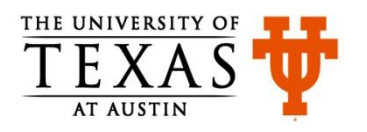

# numactl\_serial on Stampede

#### • From the job output fill in the table.

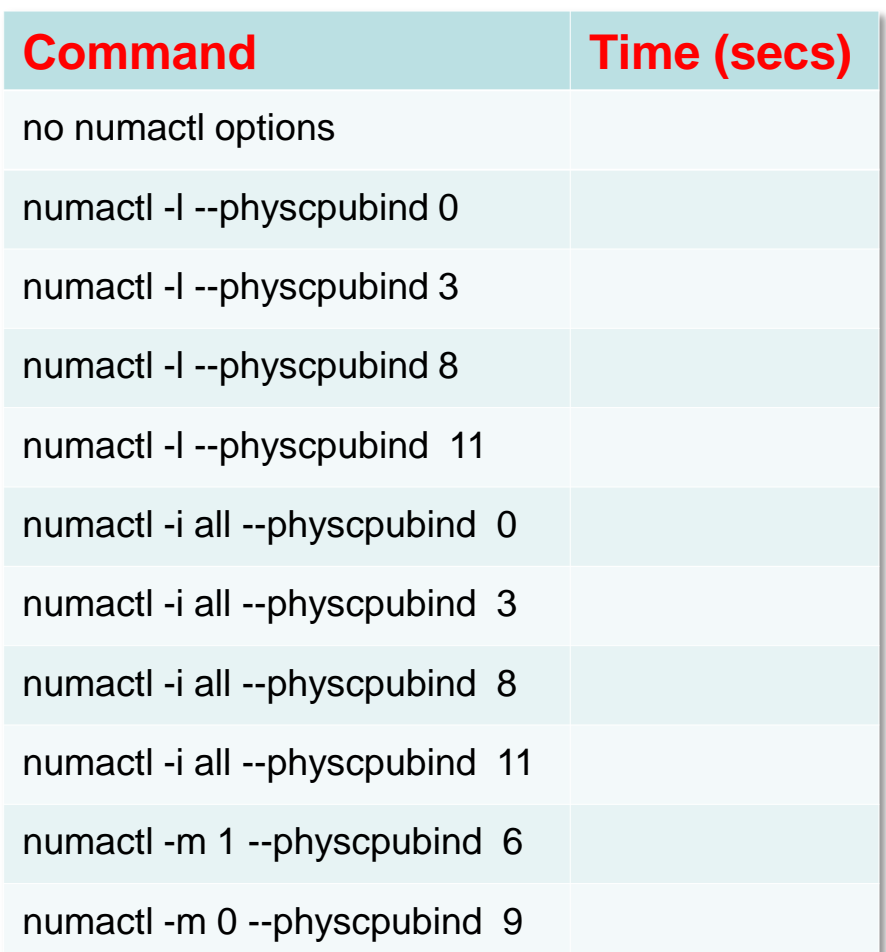

Rank the performance of no numactl options, local, interleave, and off-socket-memory policies.

1.) 2.) 3.)

4.) Why ?

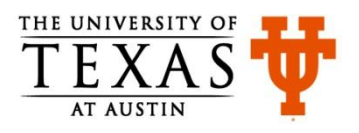

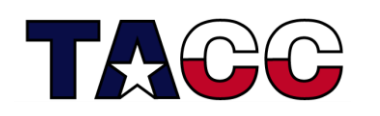

## numactl\_2x1, 2x2 on Stampede

The daxpy code is run as 2 tasks in a node (2x1) and 2 tasks with 2 threads in a node(2x2).

- Change the corresponding directory: \$ cd numactl\_2x1 or numactl\_2x2
- Compile the hybrid\_dapxy program: \$ make
- Launch the batch job:
	- \$ sbatch job

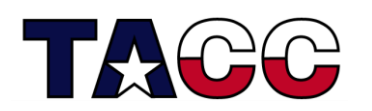

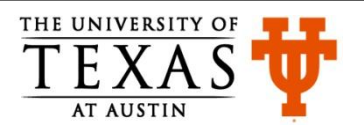

# numactl\_2x1, 2x2 on Stampede

#### • From the job output fill in the table.

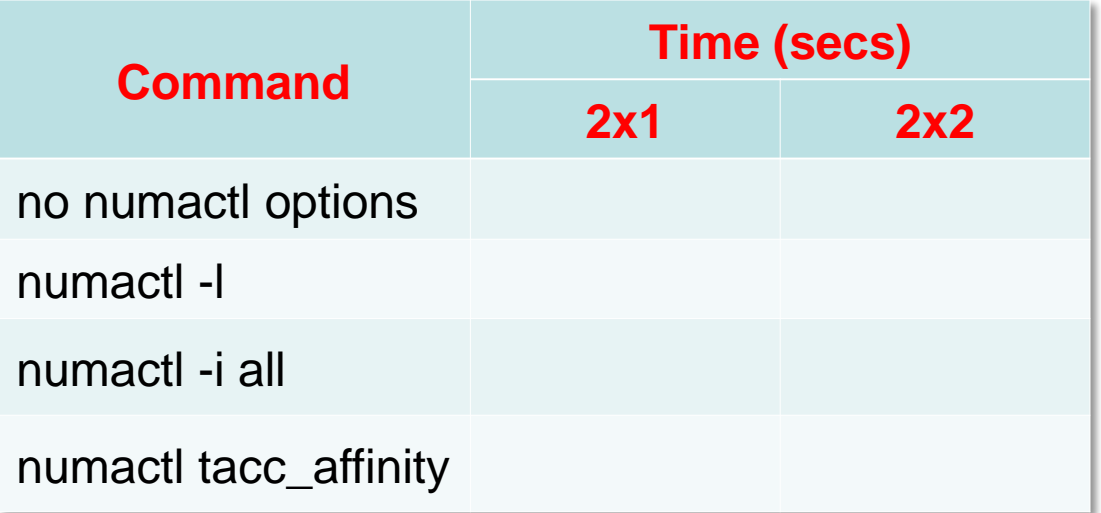

• Rank the performance for each case

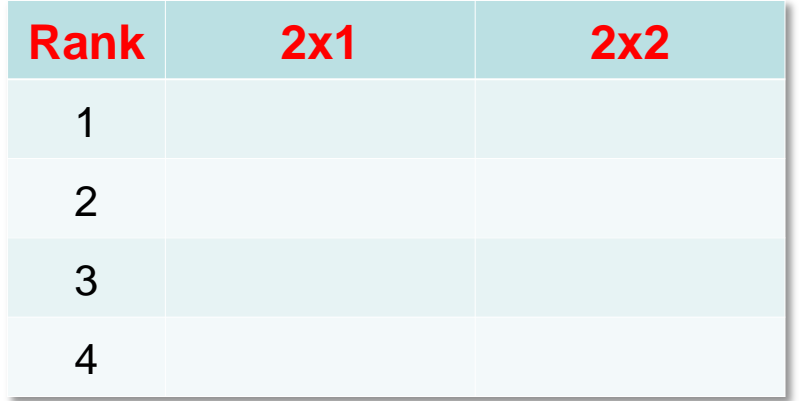

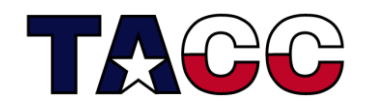

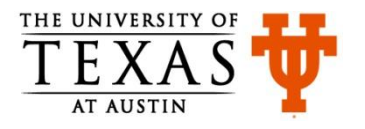

## numactl\_2x1, 2x2 on Stampede

• Repeat the previous two steps a few times and try to interpret the ranking

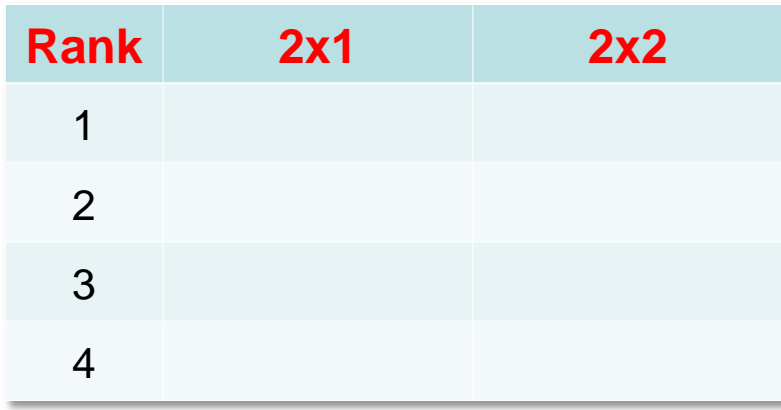

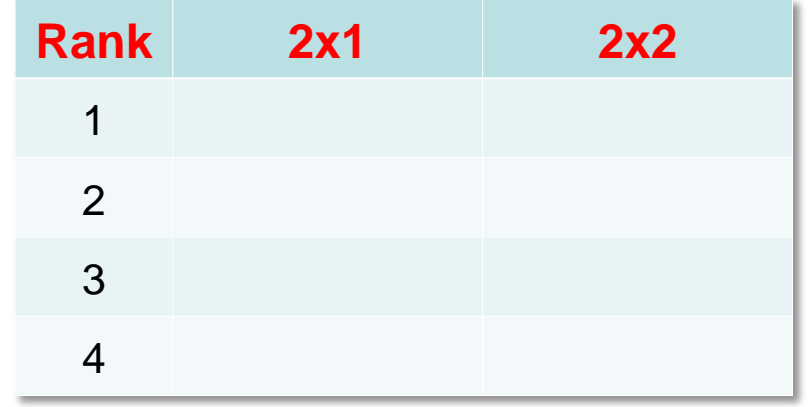

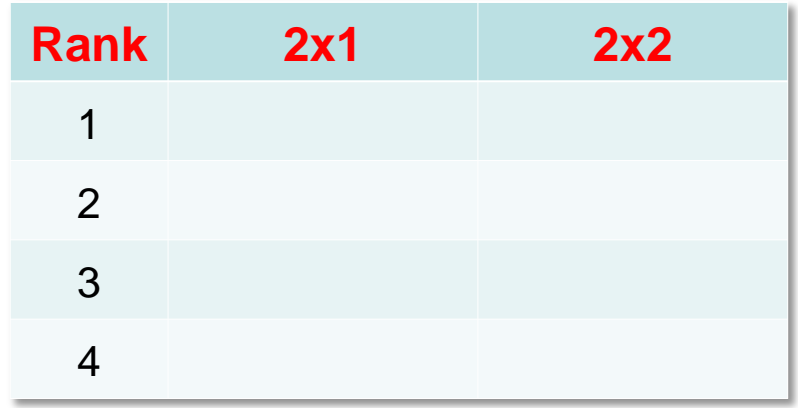

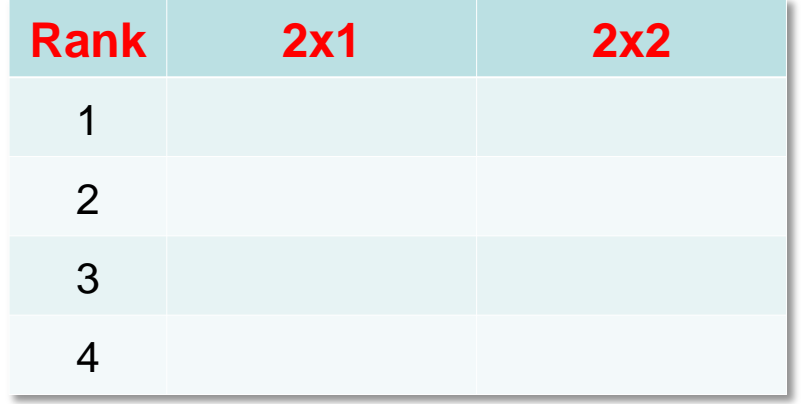

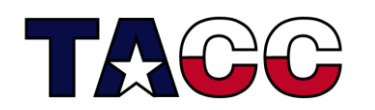

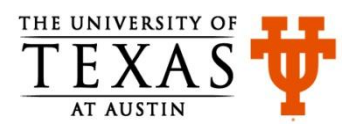